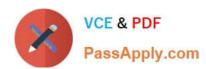

# **SC-400**<sup>Q&As</sup>

Microsoft Information Protection Administrator

# Pass Microsoft SC-400 Exam with 100% Guarantee

Free Download Real Questions & Answers PDF and VCE file from:

https://www.passapply.com/sc-400.html

100% Passing Guarantee 100% Money Back Assurance

Following Questions and Answers are all new published by Microsoft
Official Exam Center

- Instant Download After Purchase
- 100% Money Back Guarantee
- 365 Days Free Update
- 800,000+ Satisfied Customers

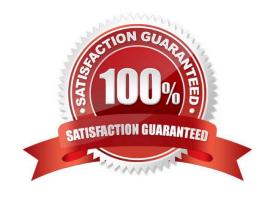

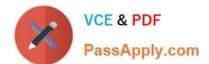

# **QUESTION 1**

### **HOTSPOT**

For each of the following statements, select Yes if the statement is true. Otherwise, select No.

NOTE: Each correct selection is worth one point.

Hot Area:

| Name  | Modified by | Retention label | Label applied  |
|-------|-------------|-----------------|----------------|
| File1 | User2       | Retention1      | August 1, 2022 |
| File2 | User1       | Retention2      | August 1, 2022 |

#### Correct Answer:

# **Answer Area**

May 15, 2023:

No files
File1 only
File2 only
File1 and File2

Aug 15, 2024:

No files
File1 only
File2 only
File2 only
File1 and File2

Reference: https://docs.microsoft.com/en-us/microsoft-365/compliance/retention?view=o365-worldwide

## **QUESTION 2**

You are planning a data loss prevention (DLP) solution that will apply to computers that run Windows 10.

You need to ensure that when users attempt to copy a file that contains sensitive information to a USB storage device, the following requirements are met:

1.

If the users are members of a group named Group1, the users must be allowed to copy the file, and an event must be recorded in the audit log.

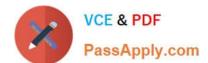

# https://www.passapply.com/sc-400.html 2024 Latest passapply SC-400 PDF and VCE dumps Download

2.

All other users must be blocked from copying the file. What should you create?

A. two DLP policies that each contains one DLP rule

B. one DLP policy that contains one DLP rule

C. one DLP policy that contains two DLP rules

Correct Answer: A

### **QUESTION 3**

After you answer a question in this section, you will NOT be able to return to it. As a result, these questions will not appear in the review screen.

You are configuring a file policy in Microsoft Cloud App Security.

You need to configure the policy to apply to all files. Alerts must be sent to every file owner who is affected by the policy. The policy must scan for credit card numbers, and alerts must be sent to the Microsoft Teams site of the affected

department.

Solution: You use the Data Classification service inspection method and send alerts to Microsoft Power Automate.

Does this meet the goal?

A. Yes

B. No

Correct Answer: A

# **QUESTION 4**

You need to recommend a solution that meets the executive requirements. What should you recommend?

- A. From the Microsoft 365 compliance center, create a retention policy.
- B. From the Exchange admin center, enable archive mailboxes.
- C. From the Microsoft 365 compliance center, create a retention label.
- D. From the Microsoft 365 compliance center, create a DLP policy.

Correct Answer: D

# https://www.passapply.com/sc-400.html 2024 Latest passapply SC-400 PDF and VCE dumps Download

### **QUESTION 5**

You have a Microsoft 365 subscription.

A. Recipients: "user""#1-2""@contoso.com"

B. Recipients: ("user1@contoso.com" "user2@contoso.com")

C. Recipients: ("user""#1-1""@contoso.com")

D. Recipients= "user1@contoso.com" OR Recipients= "user2@contoso.com"

Correct Answer: C

# Recipient expansion

When searching any of the recipient properties (From, To, Cc, Bcc, Participants, and Recipients), Microsoft 365 attempts to expand the identity of each user by looking them up in Microsoft Entra ID. If the user is found in Microsoft Entra ID,

the query is expanded to include the user\\'s email address (or UPN), alias, display name, and LegacyExchangeDN. For example, a query such as participants:ronnie@contoso.com expands to participants:ronnie@contoso.com OR participants:ronnie OR participants:"Ronald Nelson" OR participants:"".

Reference: https://learn.microsoft.com/en-us/purview/ediscovery-keyword-queries-and-search-conditions

**SC-400 Practice Test** 

SC-400 Study Guide

SC-400 Braindumps